**مجمة جامعة تشرين لمدراسات والبحوث العممية \_ سمسمة العموم اليندسية المجمد )22( العدد )3( 2002 Tishreen University Journal for Studies and Scientific Research- Engineering Sciences Series Vol. (29) No. (3) 2007**

# **تحسين التغطية في الشبكة الخميوية السورية**

 **الدكتور حسن عباس \* الدكتور معين يونس**\*\*  **إسماعيل خوندة** \*\*\*

**)تاريخ اإليداع 22 / 3 / .2002 ق بل لمنشر في 2007/2/22(**

# **ّخص المم**

نظراً للاستخدام المائل والمتزايد باستمرار للهاتف الخليوى ونتيجة الخدمات الكثيرة التي يقدمها ابتداء من تبادل الإشارات الصوتية وصولاً إلى خدمة الإنترنت والخدمات المرافقة، أصبح التحدي الأكبر أمام شركات الاتصالات الخليوية هو الوصول إلى أفضل تغطية من أجل تلبية حاجات المشتركين، و لذلك نرى أن التغطية هي أحد العناصر الهامة في تصميم الشبكات الخلوية No Coverage –No Connection .

والتغطيـة يجب أن تكون بأفضـل جودة وعلـى جميـع المسـاحات الجغرافيـة التـى يمكن أن يتتقل عليهـا أي من مشتركي الشبكة العاملة، سواء داخل المنازل ( داخل التجمعات) وهو ما يعرف بالتغطية الداخلية In Door Coverage أو في المناطق المكشوفة مهما كانت صعوبة الحصول على تغطية جيدة فيها و هو ما يدعى بالتغطية .Outdoor Coverage الخارجي

في هذا البحث قمنا بدراسة واقع التغطية في الشبكة الخليوية السورية وتم شرح طرق عملية لتحسين التغطية الخارجية والداخلية و كان الاهتمام الأكبر بالتغطية الداخلية وتم وضع برنامج لتحديد علاقة شدة الإشارة بالجدران الخارجية للمباني و ذلك باعتبار القياسات تتم داخل المبني و هي الأساس في هذا البحث.

ا**لكلمات المفتاحية:** نظام الإتصال العالمي،GSM، التغطية الداخلية، التغطية الخارجية.

<u>.</u>

**<sup>\*</sup> أستاذ مساعد في قسم ىندسة االتصاالت - كمية اليندسة الميكانيكية والكيربائية– جامعة تشرين-الالذقية – سورية.**

**<sup>\*</sup> أستاذ مساعد في قسم ىندسة االتصاالت - كمية اليندسة الميكانيكية والكيربائية– جامعة تشرين-الالذقية – سورية.**

**<sup>\*</sup> طالب دراسات عميا في قسم ىندسة االتصاالت - كمية اليندسة الميكانيكية والكيربائية– جامعة تشرين-الالذقية – سورية.**

# **Coverage Enhancement in Syrian Mobile Network**

 **Dr. Hssan Abbas\* Dr. Mueen Yones\*\* Ismaeel Khwandah\*\*\***

**(Received 22 / 3 / 2007. Accepted 28/8/2007)**

## **ABSTRACT**

Because of the increasing use of the cellular telephone, due to its great service starting from speech signal exchange till internet service, the operating companies face the challenge of providing best coverage for their customers. Therefore, we consider that coverage is the basis of cellular networks (no coverage-no connection). Coverage must be of best quality in all geographic areas that the customer of the operating network may be found, whether indoor or in the open.

This research studies the status of coverage in the Syrian cellular networks and suggests particular methods to improve coverage, indoor and outdoor. However, the main interest is focused on indoor coverage. The relation of signal strength and outer walls of building is identified, because measurements are taken indoor.

**Keywords:** Uplink, Downlink, GSM, Indoor Coverage, Outdoor Coverage.

**\*Associate Professor, Department of Communication Engineering, Faculty of Mechanical and Electrical Engineering, Tishreen University, Lattakia, Syria.**

1

**<sup>\*</sup>Associate Professor, Department of Communication Engineering, Faculty of Mechanical And Electrical Engineering, Tishreen University, Lattakia, Syria.**

**<sup>\*</sup>master student, Department of Communication Engineering, Faculty of Mechanical And Electrical Engineering, Tishreen University, Lattakia, Syria.**

#### **مقدمة:**

يعتبر الهاتف المحمول(MS) من أهم التقنيات الحديثة التي وضعت في خدمة البشرية. وتأتي أهمية المنظومة الخليوية من خلال المزايا الكبيرة التي تقدمها، ففي البداية كانت الخدمة متركزة على نقل الإشارات الكلامية ومن ثم تطــورت لتقــدم خــدمات تبــادل المعطيــات ومــن ثــم خدمـــة الـــدخول إلـــي شـــبكة الإنترنــت عــن طريــق الهاتف المحمول.

لذلك نرى أن الخدمات التي يقدمها الهاتف المحمول تفوق حجمه وأصبح يلبّي الكثير من حاجات الناس اليومية الخدمية ( اتصال– إنترنت– SMS – الخدمات المصرفية.......إلخ) ولكن تكون هذه الخدمات متاحة فقط إذا كان الهاتف المحمول قادراً على الاتصال بالشبكة الخليوية (ضمن التغطية).

لذلك نرى أن التغطية من العناصر الهامة التي تؤخذ بعين الاعتبار أثناء تصميم الشبكات الخليوية، هذا من جهة. أما من جهة أخرى فتكمن أهمية التغطية بتعزيز ثقة المشتركين بالشركة العاملة، ففي حال وجود تغطية جيدة نحصل على جودة عالية للإشارة، وعدم وجود التغطية الجيدة يؤدي إلى قصور في الاتصال، وبالتالي زيادة وقت المكالمة أي زيادة عدد مرات الاتصال للوصول إلى نهاية المكالمة، مما يؤدي إلى خسارة اقتصادية للمشترك ويؤدي إلى انعدام ثقة المشتركين في الشبكة الخليوية العاملة وبالتالي خسارة اقتصادية للشركة أيضا.

لذلك الشيء الأول الذي يسأل عنه المشترك الجديد لاختيار الشركة التي سيتعامل معها هو التغطية الجيدة.

# **.1 أىمية البحث وأىدافو:**

تكمن أهميـة البحث بقيـاس شدة الإشـارة الخليويـة فـي منـاطق جغرافيـة مختلفـة مـن سـورية وفـي بيئـات محليـة مختلفة، فبدون تغطية خليويـة لا توجد شبكة ولا توجد خدمات خليويـة مرافقـة وبنتيجـة القيـاس يمكن التوصـل إلـي اقتراحات وحلول مختلفة من أجل تحسين التغطية الخليوية حيث إن أهداف البحث هي إيجاد نقاط الضعف في الشبكة الخلبوية السورية وحل هذه المشاكل.

# **.2 طريقة البحث ومواده:**

تم البحث عن طريق نمذجة قانون من قوانين التغطية الداخلية Indoor Coverage وقياسات عملية عن التغطية الداخلية كي يتاح لدينا المقارنة بين الدراسة النظرية والعملية ومن ثم قمنا بدراسة التغطية الخارجية في المناطق الجبلية ودراسة عدة طرق لتحسين التغطية وأخذ القياسات العملية ومقارنة النتائج وقد تمت عملية القياس بجهاز مصنع من قبل شركة نوكيا Nokia مخصص لهذا العمل وهذا الجهاز محمل ببرمجيات خاصية من شركة نوكيا كذلك. يتضمن البحث قسمين أساسيين:

أولاً: التغطية الخارجية حيث نقوم بدراسة كافة الطرق الكفيلة بتحسين التغطية الخارجية ومن ثم نأخذ قياسات عملية قبل وبعد نتفيذ الطريقة بحيث نبين التحسن الذي طرأ على الشبكة.

ثانياً: التغطية الداخلية: وهي المحور الأساسي في هذه الدراسة حيث نقوم بدراسة كاملة للطرق الكفيلة بتحسين التغطية الداخلية ومن ثم نقوم بأخذ القياسات من داخل المباني قبل وبعد أيضا.

تم في البحث استخدام علاقة شدة الإشارة بالجدران الخارجية من حيث عددها وقيمة فقد كل جدار وكيفية الوصول إلى أفضل تغطية و بالتالي أفضل خدمة.

#### **3.1 طرق تحسين التغطية الخارجية:**

#### *1.1***.1 إضافة خاليا جديدة:**

نستطيع زيادة التغطية وتحسينها في المناطق ذات التغطية الضعيفة وذلك بإضافة خلايا جديدة حيث إن هذه الطريقه هي أكثر فعالية ولكن ذات كلفة اقتصادية عالية، وقد قمنا بدراسة واقع التغطية في إحدى القرى بمنطقة القدموس قرية (سريجس) وهي ذات طبيعة جغرافية صعبة، حيث أخذنا القياسات قبل تركيب المحطة وبعد تركيبها حيث نقارن شدة الإشارة الخليوية المستقبلة(RX LEVEL ) ونلاحظ أنـه كلمـا كانت القيمـة أصـغر بالقيمـة المطلقة كانت التغطية أفضل[7]. كما هو موضح بالشكل (3–1).

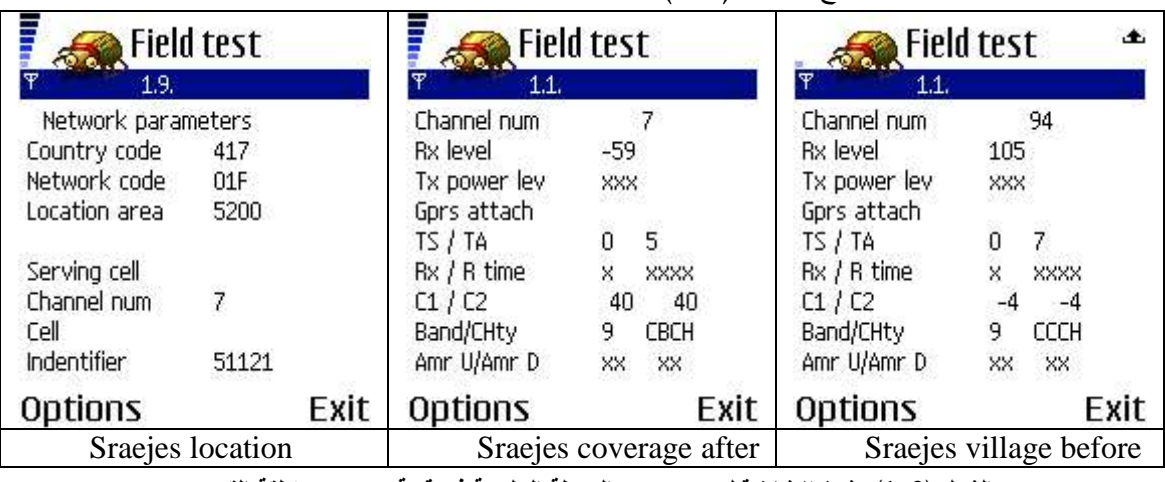

**الشكل )1-3(: شدة اإلشارة قبل وبعد تركيب المحطة الخميوية في قرية سريجس منطقة القدموس**

ويبين الشكل (3–2) كيفية توزع الإشارة بعد إضافة خلايا جديدة.

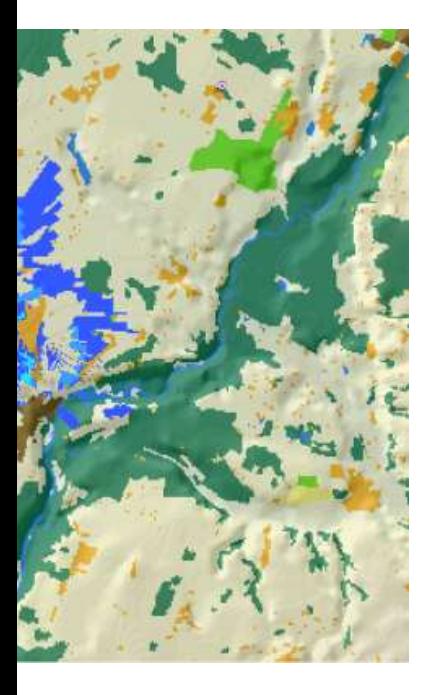

**الشكل )2-3(: وضع التغطية بعد إضافة خاليا جديدة**

**2.1.3 المكررات:** 

يستخدم المكرر لتحسين التغطية في المناطق الجبلية والمناطق التي توجد فيها عوائق وكذلك في الأنفاق. يمكن استخدام المكررات أيضا للاستخدامات الداخلية ( في المنازل )، حيث يتم تضـخيم الإشـارة بمقدار dB 80-50، وبالتالي تعطي المكررات طاقة مستمرة عند زيادة الإشارات الداخلة عن العتبة، ولا تعطي أيـة طاقـة من أجل الإشـارات دون العتبة.[ 8]

**3.1.3 زيادة مجال الخمية )الخاليا الموسعة(:** 

عندما يكون مجال تغطية في النظام الخليوي ذات الخلايا العادية غير كافٍ، فإن خلية المجال الموسع تمكن من زيادة مجال التغطية في الخلية حتى 121كم.

على سبيل المثال، بدلا من تجهيز ثلاثة مواقع بخليتين ( تغطي كل منها نصف قطر 35 كم ) لتأمين تغطية على امتداد طريق سريع، ويمكن تأمين نفس التغطية باستخدام موقع واحد فقط بخليتين مداهما ممتد 121 كم. تستخدم الخلايا الموسعة بصورة مثاليـة فـي المنـاطق الغيـر مأهولـة مثـل (الصـحاري – المنـاطق السـاحلية البيئـات البحريـة... وغيرها).[2]

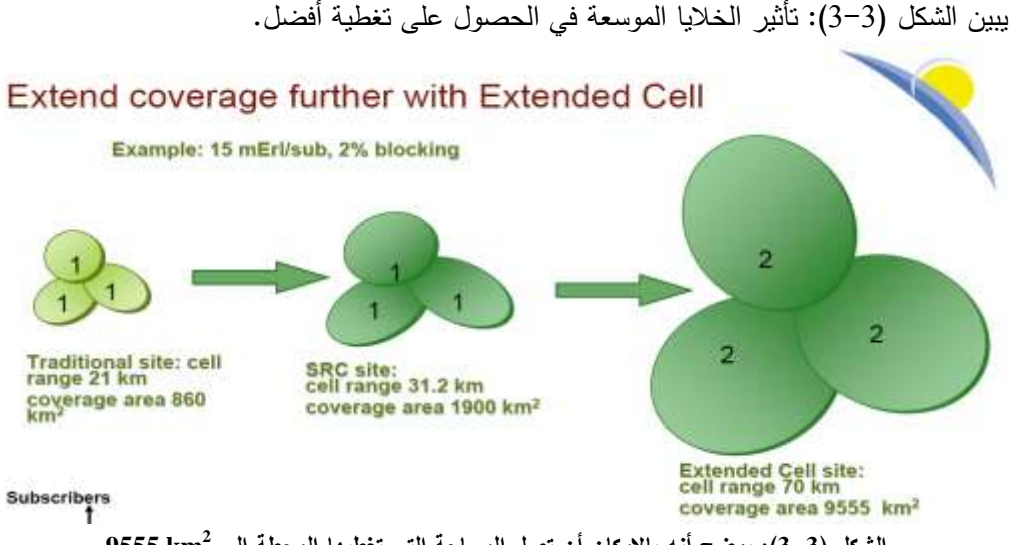

**2 الشكل )3-3(: يوضح أنو باإلمكان أن تصل المساحة التي تغطييا المحطة إلى km 9555**

#### **4.1.3 معايرة الوصمة الخميوية في المنظومة الخميوية:**

تعتبر معايرة الوصلة الخليوية أحد المتطلبات الرئيسية للشبكات الخليويـة، وفـي العادة تكون الوصلة الهابطـة downlink أقوى من الوصلة الصاعدة uplink وهذا يعني في إطار الخلية عدم توازن الوصل، ويمكن حل ذلك بواسطة مضخم مركب عبر البرج TMA) (Tower Mounted Amplifier)، حيث بركب TMA على برج الهوائي قرب هوائيات الاستقبال، ويقوى الإشارة المستلمة قبل أن تدخل مغذى الهوائي. ويمكن معايرة التقوية تدريجيا وحدها الأقصبي حوالي  $10\text{dB}$ 1 من أجل 900 ميغا هرتز .[1]

وقد تم استخدام أدوات أداء البيانات الرئيسية وتسجيلات حركة الخلية لتحليل أداء TMA.

إدخال TMA في النظام يقود إلى تحسين أداء الوصلة الصاعدة uplink، وهذا يؤدى إلى زيادة التغطية.

إن تركيب TMA سوف تمكننا من زيادة قوة BTS ( محطة القاعدة) بالحفاظ على معايرة الوصل وبالتالي زبادة مساحة تغطية الخلية. [5]

```
لكي نحقق التوازن بين اتجاهين للبث، يجب استخدام المعادلة التالية: [6]
                       P_{\text{at }BTS} = P_{\text{at }MS} + G_{\text{div}} - L_{\text{fc}}حبث ان:
                dBm / شدة إرسال محطة القاعدة / dBm
               dBm / شدة إرسال محطة الموبايل P_{\text{at MS}}– كسب تشتت -G_{\text{div}}خسارة مغذي، وصلة عبور و موحد.-L_{\rm fc}يبين الشكل ( 3−4 ) أثر [TMA] في تحسين التغطية الخليوية
```
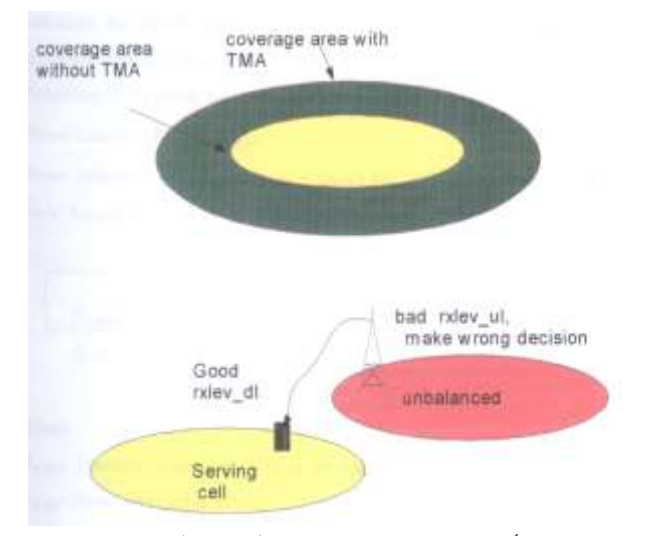

**الشكل )4-3(: أثر TMA في تحسين التغطية الخميوية**

تستخدم هـذه الوسـيلة عــادة فــي المنــاطق الريفيــة حيــث يكــون التلــوث الكهرطيســي منخفضـــا( منــاطق محدودة الضجيج)

أما في المناطق ذات استخدام التردد المحدود ( المجال الترددي محدود ) لاينصـح باستخدام TMA وذلك لأن مستوى الضجيج عال في هذه البيئة.

أما فيما يخص معايرة الطاقة فيمكن الحصول عليها بواسطة العلاقة التالية: [4-6]

Power balance =  $(P_{at BTS} - P_{at MS})$ Power balance =  $P_{at MS}$  -  $L_{rf pathUL}$  +  $G_{BTS}$ +  $G_{div}$ +  $G_{LNA}$ - $L_f$ ) - ( $P_{BTS}$  -  $L_f$  +  $G_{BTS}$ - $L_{rf pathDL}$ ) Power balance =  $(P_{at BTS} - P_{at MS}) + G_{div} + G_{LNA} + (L_{rf pathDL} - L_{rf pathUL})$  ي : قد النقطة المرجعية في محطة القاعدة. BTS شدة الإشارة  $P_{\rm at \, BTS}$ شدة الإشارة عند الهاتف الخلبوي.  $-P_{\text{atMS}}$ في الوصلة الصاعدة. RF المسار على الوصلة الصاعدة. . لحياع المسار RF في الوصلة الهابطة. RF المسار

.BTS – ربح الهوائي  $-G_{\rm BTS}$ ربح تشتت .  $-G_{\text{div}}$ .TMA  $- G_{LNA}$ خسارة المغذى. $-L_{\rm f}$ 

#### **2.. طرق تحسين التغطية الداخمية**:

التغطيــة الداخليــة هـي التغطيــة داخــل المبــاني وفــي مراكــز المــدن وعــادةً تسـتخدم خلايــا صــغيرة تـدعى بــ microcell تقوم بتأمين القسم الأكبر من التغطية الداخلية وخاصـة في المناطق ذات الحركـة الكبيرة مثل: المشافي، الملاعب، المجمعات التجارية الكبيرة. إن وجود الخلايا الصغيرة في المناطق المزدحمة سوف يحسن بالطبع التغطية الداخلية، ولكن لن نحصل على تغطية 100%. ومن المعرف أن ضياع المسار في المباني يتناقص مع ارتفاع البناء، هذا التأثير يعرف بكسب الارتفاع.

#### **3.2.1 استخدام اليوائيات الداخمية والخاليا الصغيرة )Picocells):**

غالبا ما يكون الحصـول علـى تغطيـة داخليـة جيدة باستخدام الترددات العاليـة أمـرا صـعبا، حيث يحدث لدينا انعكاس على جميع الأسطح الخارجية للمباني، فالنوافذ والجدران المسلحة والجدران الخشبية والإسمنت المسلح جميعها تعكس الإشارة وتمنعها من الدخول إلى داخل المبنى وبالتالي تكون التغطية الداخلية ضعيفة.

لتحسين التغطية الداخلية نحتاج الى طرق خاصىة، ومن أهم هذه الطرق استخدام الهوائيات الداخلية والتي توضـع فـي الغرف والممـرات للمبـاني الكبيرة، وهذه الحلـول تستخدم فـي ( الأنفـاق، المجمعـات الحكوميـة، المطـارات، ومحطات القطار .[2]

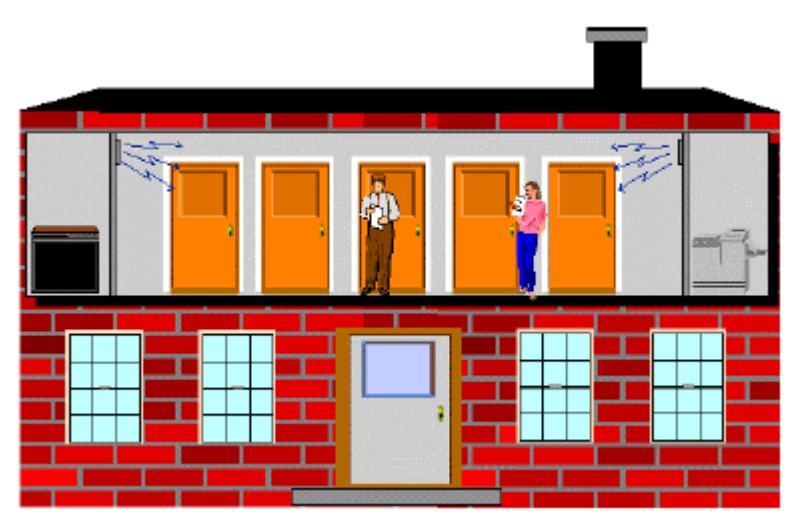

**الشكل )5-3( يبين اليوائيات الداخمية**

**2.2.1 المكررات Repeaters:** 

تستخدم المكررات في الأماكن المغلقة التي لا نستطيع الحصول على تغطية جيدة فيها، حيث يكون المكرر موصولاً على المحطة الخليوية BTS. وتعتبر الملاعب من الأمثلة التي توضح الاستخدام الأمثل للمكرر ، حيث يكون لدينا خلال أوقات المباريات عدد كبير من المشتركين وبالتالي يتم تركيب أكثر من مكرر ويتم وصل كل مكرر إلى محطة خليوية مستقلة محيطة بالملعب، وذلك بهدف توزيع الحمل على جميع المحطات الخليوية المجاورة. [3]

وقد قمنا بدراسة التغطية الداخلية وعلاقة شدة الإشارة بالجدران الخارجية للمبنى وكانت منصبة الاختبار هي المحطـة الخليويـة في مشفى الباسل بطرطـوس حيث تم قيـاس شدة الإشـارة بشكل كامل داخل سكن الأطبـاء المجـاور لمشفى الباسل والذي يمتد على مساحة ما يقارب 1500 م<sup>2</sup>.

وال الق الت أخل وتم الدراس لميها ه : [5] .NwW+) d (log 31.5+20 = L ي : L هو ضياع المسار المبن (dB(. d هو المسا الفاصم بين الم ط وندط الدراس . N<sup>w</sup> هو لدد الجدران المخترق . W هو قيم الفدد الت يسببها الجدار.

ونميز في هذه العلاقة قيمة W التي تعبر عن قيمة الفقد الذي يسببه الجدار ، وتأخذ قيمتين: dB 5: في الجدران السميكة والإسمنت المسلح. dB : في الجدران قلبلة السماكة مثل النوافذ، الخشب، الأبواب...

ويوضح الشكل (3–6) المخطط الداخلي لمبنى مشفى الباسل بطرطوس مبيناً عليه القيم العملية التي أخذت نتيجة القياس وهي تعبر عن شدة الإشارة المستقبلة RX Level:

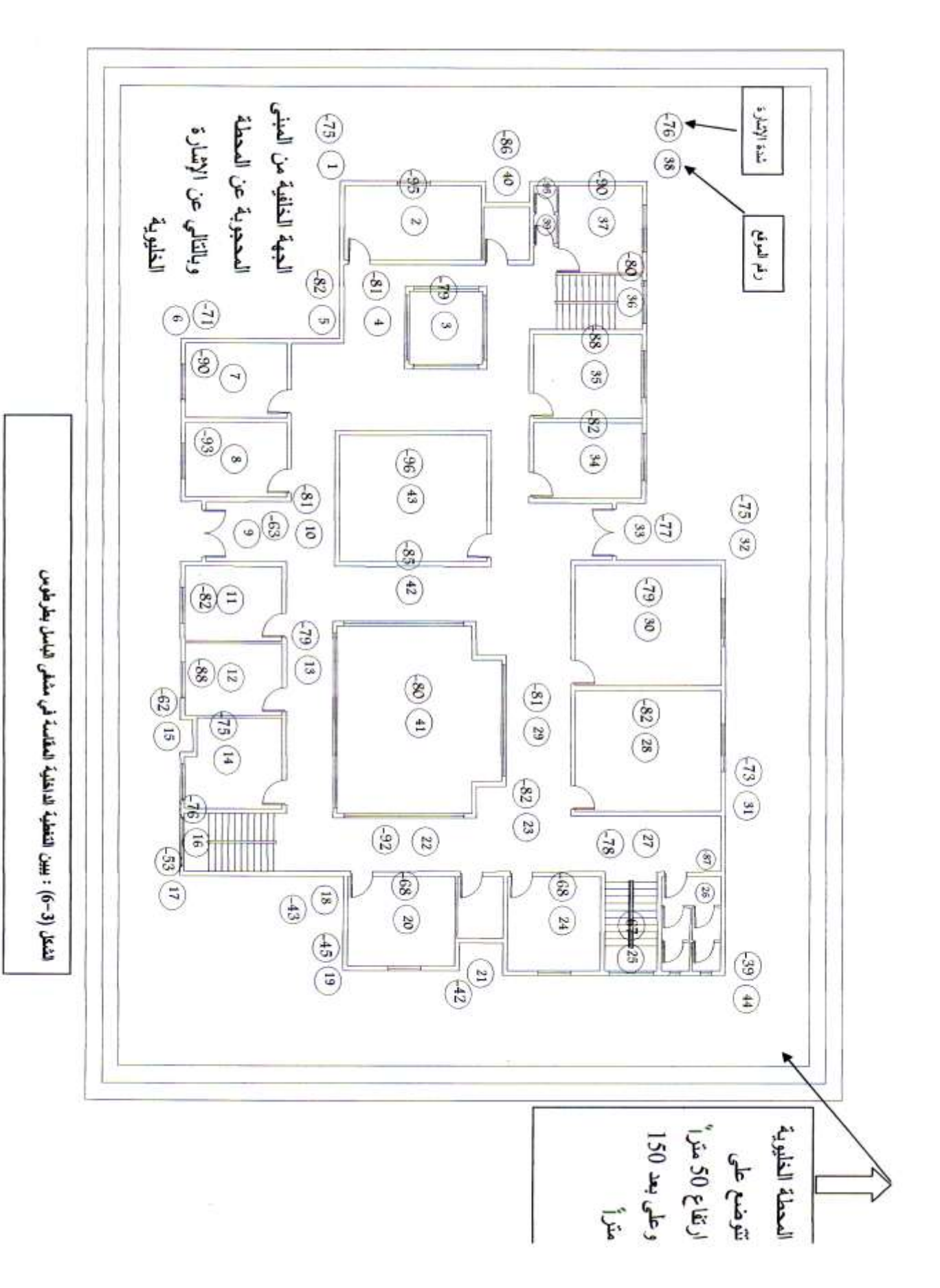

L,

×

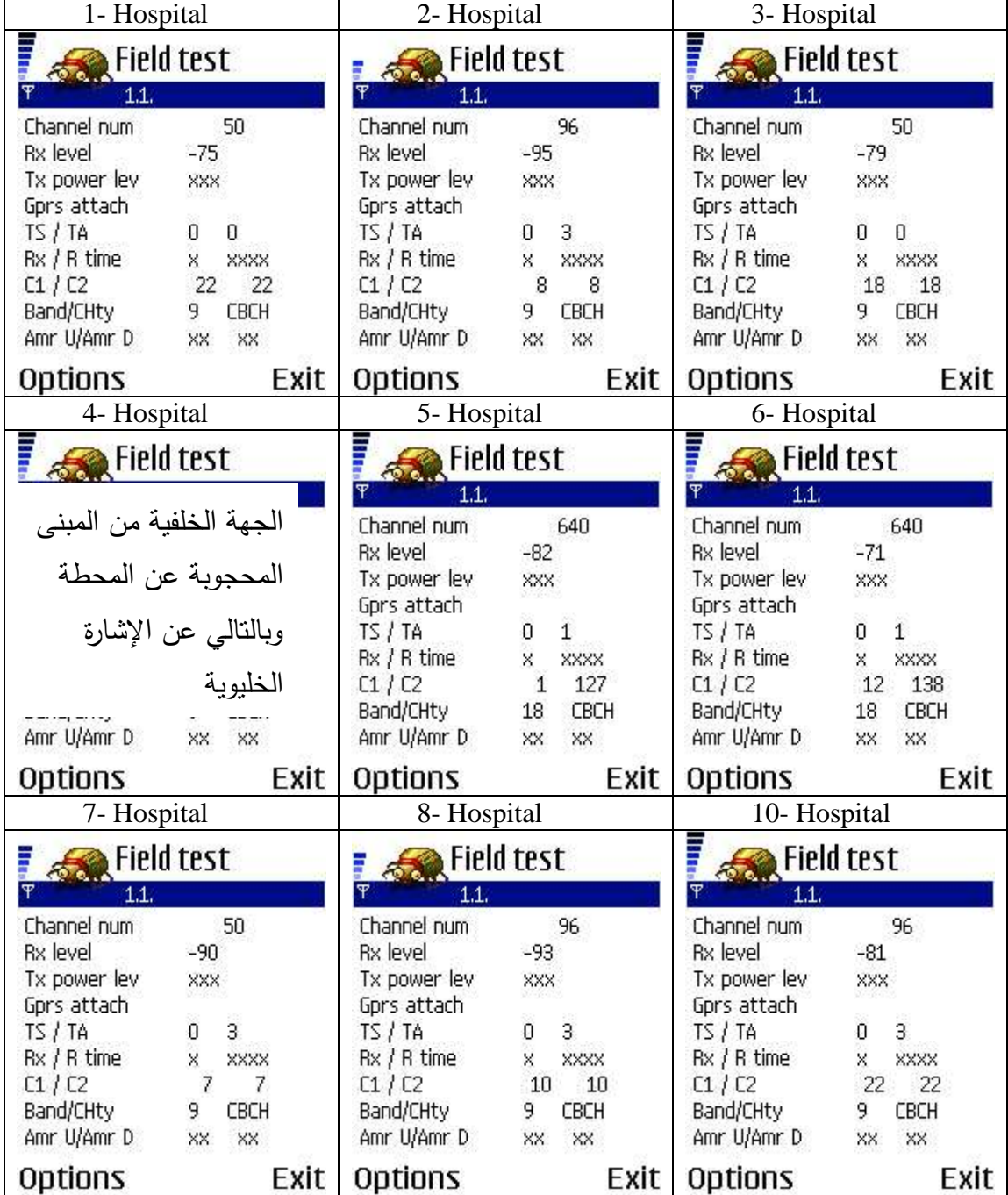

### **الشكل )2-3(: يبين القياسات العممية المأخوذة.**

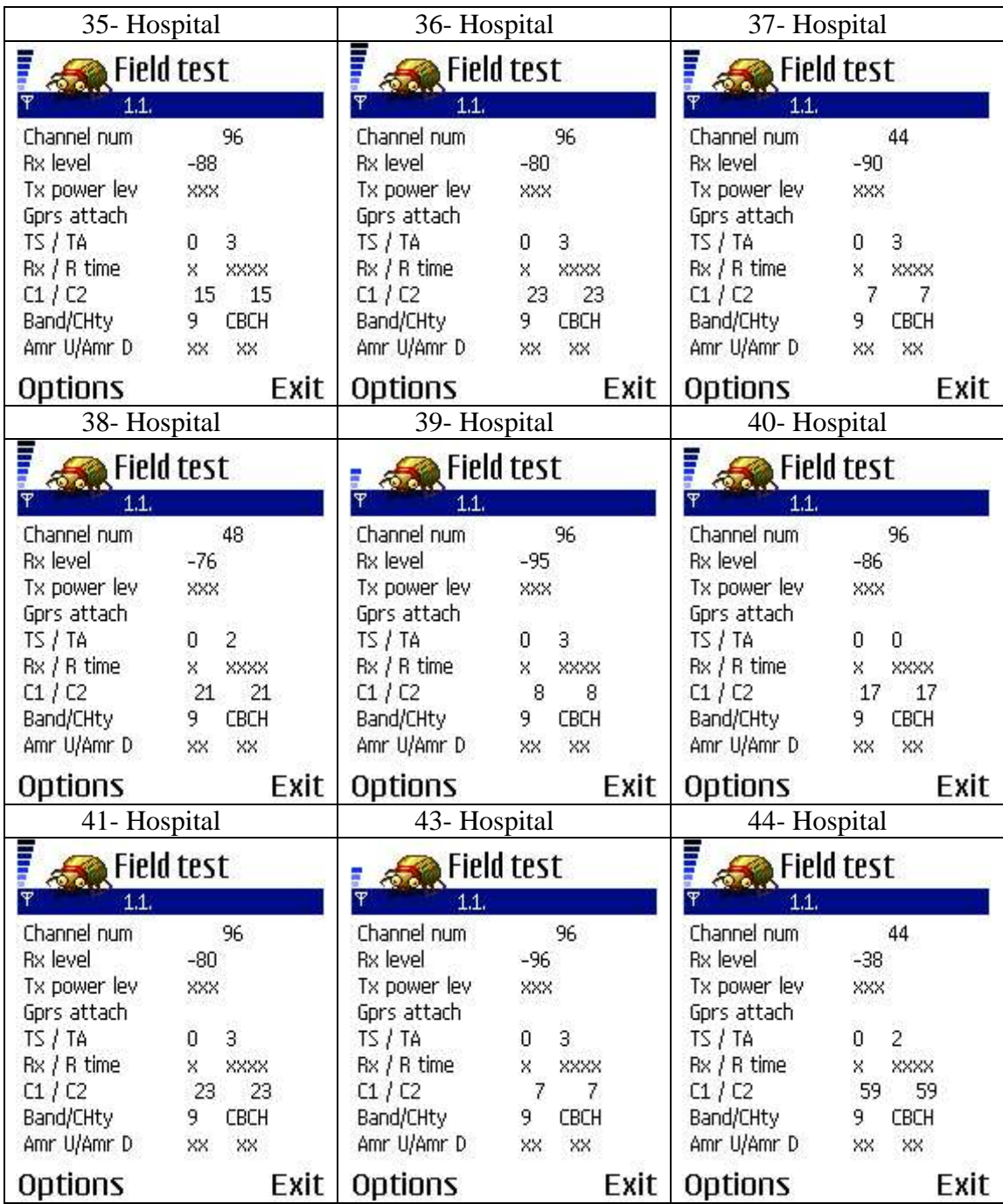

كما تمت نمذجة العلاقة السابقة بلغة MATLAB وتم رسم المنحنيات التي تعبّر عن مقدار ضياع شدة الإشارة بدلالة المسافة مع مراعاة عدد الجدران التي تخترقها الإشارة، وطبيعة كل جدار من حيث قيمة فقده للإشارة. وتوضح الأشكال التالية النتائج التي حصلنا عليها بيانياً، وبجانب كل شكل القيمة العملية التي حصلنا عليها من قياس شدة الإشارة بشكل عملي.

ملاحظة: 1– تم أخذ القياسات في نقطة تبعد عن هوائي المحطة m 5  $_1$  . المكان جامعة تشرين كلية الطب البشرى.

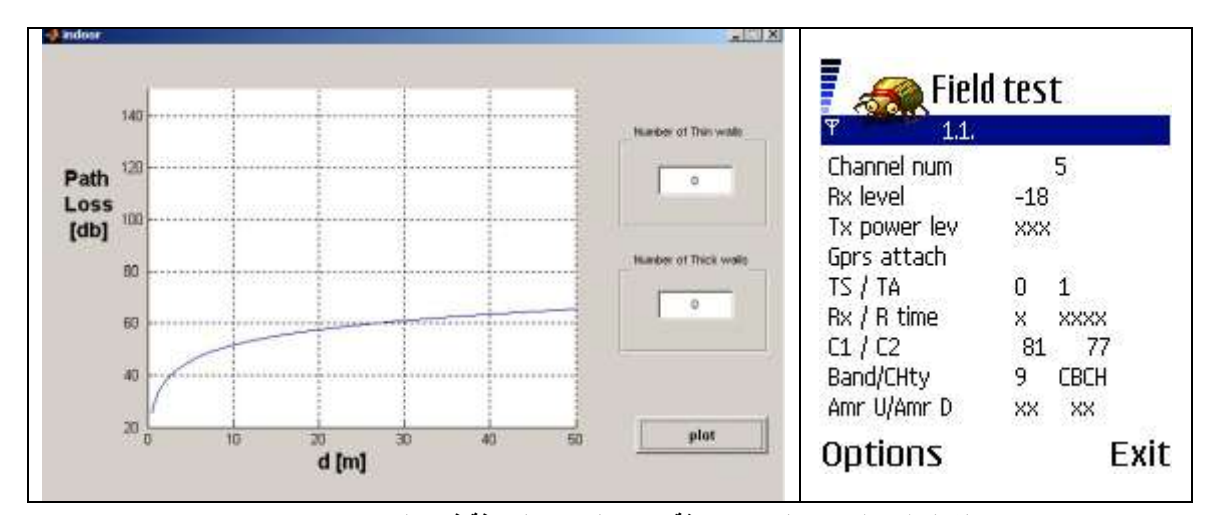

 $-48~\mathrm{dB}$  باعتبار أن القيمة الحقيقية التي تشع من الهوائي تبلغ قيمتها  $-2$ 

**الشكل )2-3(: يبين المنحني عالقة ضياع المسار بالمسافة في حال عدم وجود جدران**

 $L = 31.5+20 \log (d) + N_{\rm w}W$  ; d = 50 m, (عدد الجدران)  $N = 0 \Rightarrow$  $L = 31.5 + 20 \log (50) + 0 = 31.5 + 33.98 = 65.48$  dB

وهي قيمة ضياع المسار .

شدة الإشارة الخليوية = شدة الإشارة المرسلة من الهوائي – الفقد الحاصل للإشارة بسبب المسافة ك شدة الإشارة الخليوية = 48 – 17.48 dB = 65.48 - وهي متقاربة جداً من القيمة العملية التي حصلنا عليها كما لاحظنا في الشكل، وهذا ما يؤكد دراستنا.

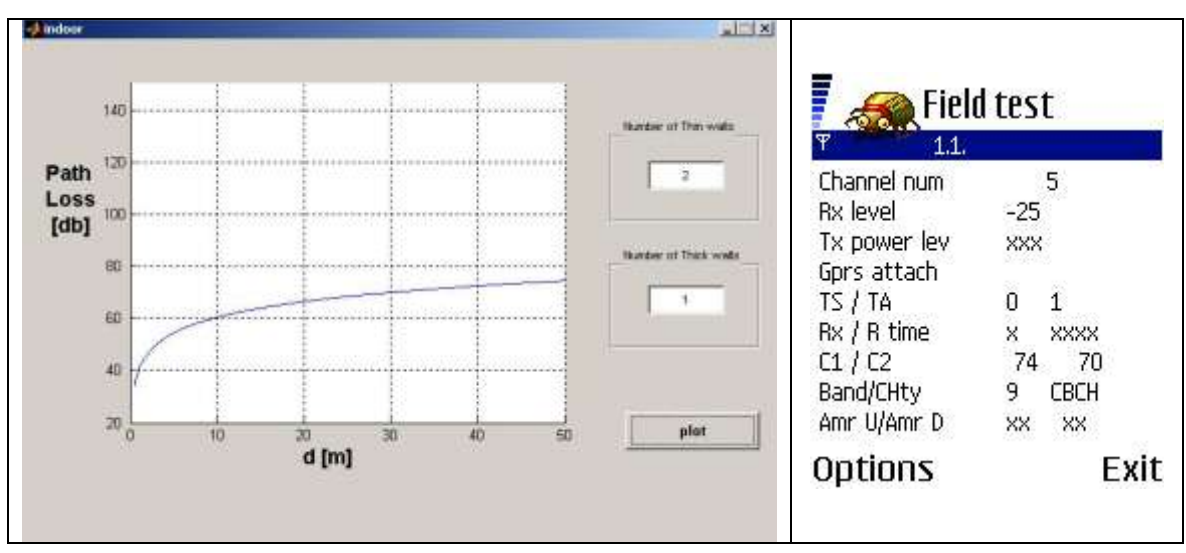

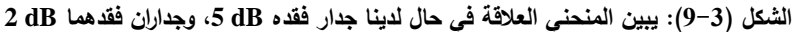

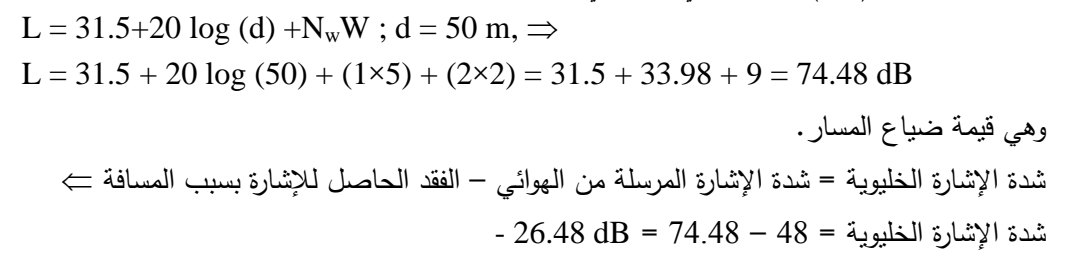

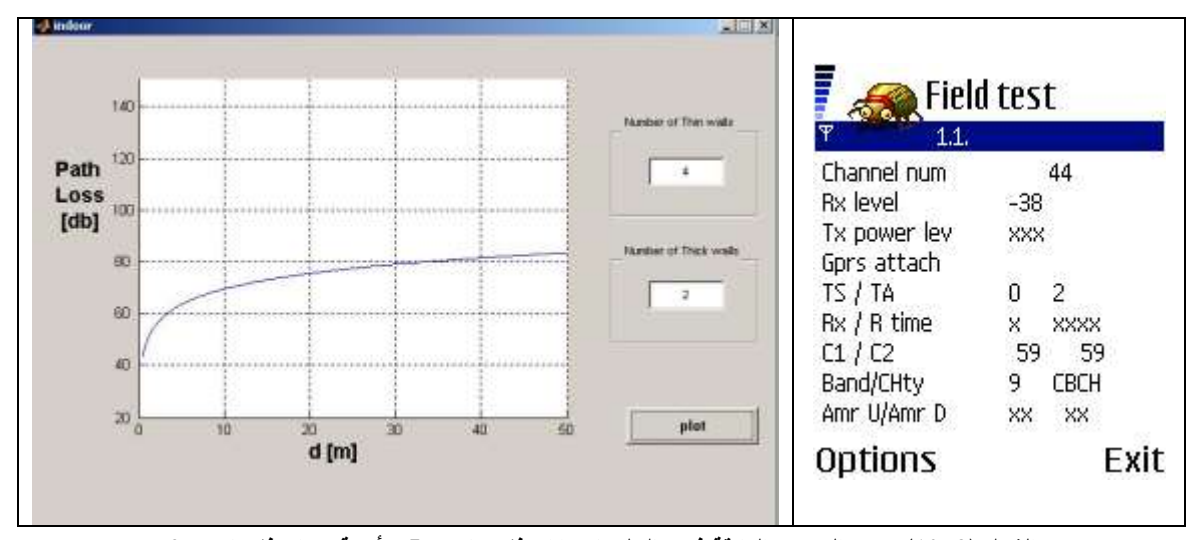

**الشكل )10-3(: يبين المنحني العالقة في حال لدينا جداران فقدىما dB ،5 وأربعة جدران فقدىا dB 2** L =  $31.5+20 \log(d) + N_wW$ ; d =  $50 \text{ m}$ ,  $\Rightarrow$  $L = 31.5 + 20 \log (50) + (2 \times 5) + (4 \times 2) = 31.5 + 33.98 + 18 = 83.48$  dB وهي قيمة ضياع المسار. شدة الإشارة الخليوية = شدة الإشارة المرسلة من الهوائي – الفقد الحاصل للإشارة بسبب المسافة ك شدة الإشارة الخليوية = 13 – 35.48 dB  $-$  35.48 – 35.48

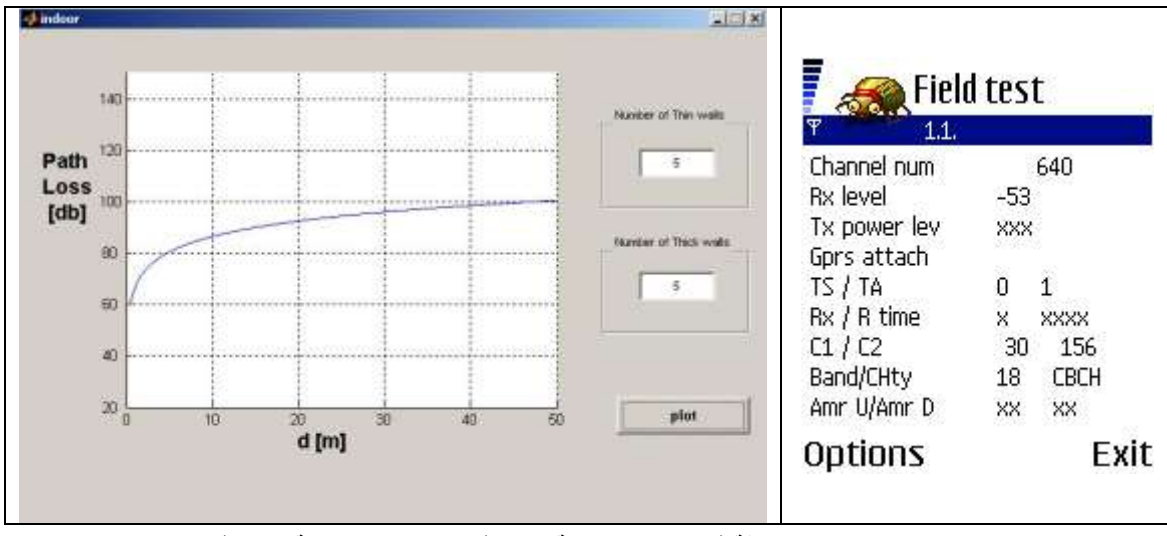

**الشكل )11-3(: يبين المنحني العالقة في حال لدينا خمسة جدران فقدىا dB ،5 و خمسة جدران فقدىا dB 2**

L =  $31.5+20 \log(d) + N_wW$ ; d =  $50 \text{ m}$ ,  $\Rightarrow$  $L = 31.5 + 20 \log (50) + (5 \times 5) + (5 \times 2) = 31.5 + 33.98 + 35 = 100.48$  dB

وهي قيمة ضياع المسار . شدة الإشارة الخليوية = شدة الإشارة المرسلة من الهوائي – الفقد الحاصل للإشارة بسبب المسافة ك شدة الإشارة الخليوية = 13 – 100.48 – 52.48 dB = 52.48

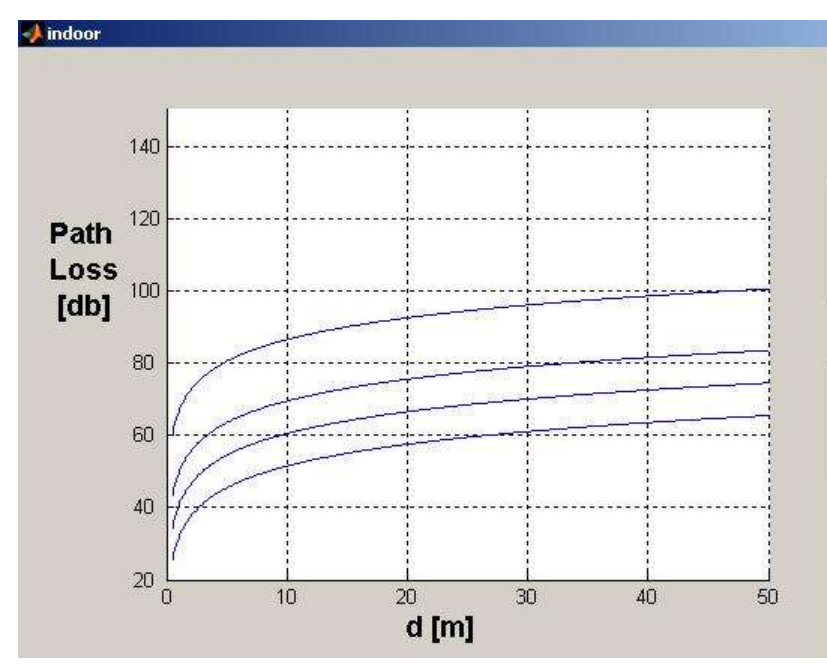

**الشكل )12-3(: يبين المقارنة بين المنحنيات السابقة**

#### **االستنتاجات والتوصيات:**

نلاحظ أن التغطية هي حجر الأساس في الشبكة الخليوية، ولكن مع ذلك يكون الوصـول إلـى تغطية كاملـة أمرا ص با.

ونتيجة البحث يمكن تلخيص أهم النتائج كما يلي:

1-بينت الدراسة والتجارب العملية أن تحسن التغطية الداخلية لا يتم إلا بدراسة كاملة لنموذج الانتشار ولطبيعة الأبنية الموجودة ضمن المدن، وكذلك المجمعات الكبيرة، ودراسة علاقة شدة الإشارة بالجدران الخارجية للمباني.

- 2-تتعلق موازنة الشركة المشغلة الاقتصادية بشكل رئيسي بالتغطية، فالتغطية الجيدة الكاملة والإشارة ذات الجودة العالية هي التي تؤدي إلى إقبال المشتركين للتعامل مع هذه الشركة.
- 3-تم وضع برنامج بلغة Matlab فيما يخص التغطية الداخلية Indoor Coverage يوضح علاقة ضباع شدة الإشارة بالمسافة الفاصلة عن المحطة الخليوية مع مراعاة عدد الجدران التي تفصل بين المحطة والنقطة التي نقيس فيها، وكذلك مراعاة قيمة فقد كل جدار .
- 4-نلاحظ أن القيم العملية التي أخذت متقاربة مع النتائج التي حصلنا عليها من خلال دراسة العلاقات الرياضية، وهذا ما يؤيد الدراسة التي قمنا بها.

## **المراجع:**

- 1- BALANIS, C.A. *Advanced Engineering Electromagnetic*. Wiley, NY, USA, 1989, 30-64.
- 2- SIWIAK, K. *Radiowave propagation and antennas for personal communications*. Artech House, Boston, USA, 1998,212-293.
- 3- SAUNDERS,S.R. *Antenna and propagation for wireless communication system*.wiley,September,1999,122-175.
- 4- WANG, T. N. C. *On Application of Cellular or PCS Off-Air On-Frequency Repeaters*. in proc.Asia pacific microwave conference, vol. 2, 1997, 537–539.
- 5- *Guideline For Implementing Microcells*. Ericsson Radio Systems AB 2005,12-64.
- 6- *Tower Mounted Amplifiers deployment strategy. Nokia Publications 2000, 32-68.*

.

- 7- GHANEM,K.A.. "*performance enhancement in GSM Network* "SUPERVISER:ABBAS,HASSAN.Tishreen University.2004,22-75.
- 8-محمد، ناجي. *تحسين السعة في الشبكات الخليوية GSM*. رسالة ماجستير ، الدكتور المشرف: حسن عباس، جامعة تشرين.72-42,2003,

### **ممحق**

نذكر فيما يلي الشيفرة البرمجية بلغة الماتلاب للبرنامج المستخدم في حساب شدة الإشارة الخليوية في التغطية الداخلية وعلاقتها بعدد الجدارن وطبيعتها  $function varargout = indoor(varargin$ INDOOR M-file for indoor.fig % INDOOR, by itself, creates a new INDOOR or raises the existing  $\%$  $.*$ singleton  $\%$  $\frac{0}{0}$  $H = INDOOR$  returns the handle to a new INDOOR or the handle to  $\%$ .\*the existing singleton  $\%$  $\frac{0}{0}$ INDOOR('CALLBACK',hObject,eventData,handles,...) calls the local % .function named CALLBACK in INDOOR.M with the given input arguments  $\%$  $\frac{0}{0}$ INDOOR('Property','Value',...) creates a new INDOOR or raises the % existing singleton<sup>\*</sup>. Starting from the left, property value pairs are  $\%$ applied to the GUI before indoor\_OpeningFunction gets called. An  $\%$ unrecognized property name or invalid value makes property application  $\%$ .stop. All inputs are passed to indoor\_OpeningFcn via varargin %  $\frac{0}{0}$ See GUI Options on GUIDE's Tools menu. Choose "GUI allows only one\* % ."(instance to run (singleton  $\%$  $\frac{0}{0}$ See also: GUIDE, GUIDATA, GUIHANDLES % Edit the above text to modify the response to help indoor % Last Modified by GUIDE v2.5 14-Mar-2007 07:29:24 % Begin initialization code - DO NOT EDIT %  $igui$  Singleton = 1 ... ..gui State = struct('gui Name', mfilename ... .gui Singleton', gui Singleton' .. .,gui\_OpeningFcn', @indoor\_OpeningFcn' .. .,gui\_OutputFcn', @indoor\_OutputFcn' .. . . [] .'gui\_LayoutFcn' ;)][ ,'gui\_Callback' ({if nargin  $&\&$  ischar(varargin{1})  $\frac{1}{2}$  ( $\{gui\text{ State.gui\text{ Callback}} = \frac{str2func(varargin}{1}$ end if nargout  $\{( \cdot )\}$ varargout $\{1:nargout\}$ ] = gui\_mainfcn(gui\_State, varargin] else  $\{ \{\} \}$ gui\_mainfcn(gui\_State, varargin end

End initialization code - DO NOT EDIT %

global L d N1 N2 W1 W2

.Executes just before indoor is made visible --- % )function indoor\_OpeningFcn(hObject, eventdata, handles, varargin .This function has no output args, see OutputFcn % hObject handle to figure % eventdata reserved - to be defined in a future version of MATLAB % )handles structure with handles and user data (see GUIDATA % (varargin command line arguments to indoor (see VARARGIN  $\%$ 

Choose default command line output for indoor % ;handles.output = hObject

Update handles structure % ;)guidata(hObject, handles

)UIWAIT makes indoor wait for user response (see UIRESUME %  $\frac{1}{2}$  (uiwait(handles.figure1 %)

.Outputs from this function are returned to the command line --- %  $($ function varargout = indoor OutputFcn $(hOb)$ ject, eventdata, handles  $\frac{1}{2}$  (varargout cell array for returning output args (see VARARGOUT  $\%$ hObject handle to figure % eventdata reserved - to be defined in a future version of MATLAB % (handles structure with handles and user data (see GUIDATA  $%$ 

Get default command line output from handles structure %  $\{varrow\}$  = handles.output

)function edit1\_Callback(hObject, eventdata, handles ;global N1 ;))'N1=str2double(get(hObject,'String (hObject handle to edit1 (see GCBO  $\%$ eventdata reserved - to be defined in a future version of MATLAB % (handles structure with handles and user data (see GUIDATA  $%$ 

Hints: get(hObject,'String') returns contents of edit1 as text % str2double(get(hObject,'String')) returns contents of edit1 as a double  $\frac{9}{6}$ 

.Executes during object creation, after setting all properties --- %

)function edit1\_CreateFcn(hObject, eventdata, handles (hObject handle to edit1 (see GCBO  $\%$ eventdata reserved - to be defined in a future version of MATLAB % handles empty - handles not created until after all CreateFcns called %

.Hint: edit controls usually have a white background on Windows % .See ISPC and COMPUTER % if ispc && isequal(get(hObject,'BackgroundColor'), ))'get(0,'defaultUicontrolBackgroundColor ;)'set(hObject,'BackgroundColor','white end ;global N1 ;))'N1=str2double(get(hObject,'String

)function edit2\_Callback(hObject, eventdata, handles ;global N2  $(('N2 = str2double(get(hObject, 'String$ (hObject handle to edit2 (see GCBO  $\%$ eventdata reserved - to be defined in a future version of MATLAB % (handles structure with handles and user data (see GUIDATA  $\%$ 

Hints: get(hObject,'String') returns contents of edit2 as text % str2double(get(hObject,'String')) returns contents of edit2 as a double  $\frac{\%}{\%}$ 

.Executes during object creation, after setting all properties --- % )function edit2\_CreateFcn(hObject, eventdata, handles (hObject handle to edit2 (see GCBO  $\%$ eventdata reserved - to be defined in a future version of MATLAB % handles empty - handles not created until after all CreateFcns called %

.Hint: edit controls usually have a white background on Windows % .See ISPC and COMPUTER % if ispc && isequal(get(hObject,'BackgroundColor'), ))'get(0,'defaultUicontrolBackgroundColor ;)'set(hObject,'BackgroundColor','white end

;global N2  $($ ('N2 = str2double(get(hObject,'String)

.Executes on button press in pushbutton1 --- % )function pushbutton1\_Callback(hObject, eventdata, handles

global L global d

global N1 global N2 global W1 global W2 ;W1=2 ;W2=5  $:d=0.5:0.1:50$  $\mathrm{(disp(N2)}$  $\frac{1}{2}$ (L=31.5+20\*log10(d)+(N1\*W1)+(N2\*W2 hold on  $:(plot(d,L))$ )hObject handle to pushbutton1 (see GCBO % eventdata reserved - to be defined in a future version of MATLAB % (handles structure with handles and user data (see GUIDATA %